e - تأسيس : ۱۳۳۶

دارد سب وزارت کار : ۱۰۶

ايجمن صنفي دفاتر خدمات مسافرت هوائي و جهانگردي ايران

ASSOCIATION OF AIR TRANSPORT AND TOURIST AGENCIES OF IRAN Founded in: 1957 Reg.No. 106

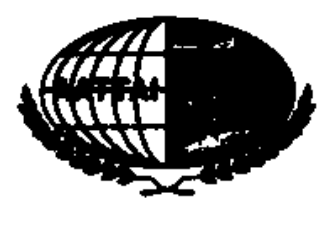

شمياره : بنام خدا  $\bigcap \bigcirc_{i=1}^n Y_i \setminus \{ \uparrow_{i} : \bigcirc_{i=1}^n V_i \big\}$ پيوسټ د باز گشت همه بسوی اوست

با نهایت تاسف و تالم درگذشت دکتر حسام الدین انوار فرزند جناب آقای انوار از همکاران دفاتر خدمات مسافرت هوائی و جهانگردی را باطلاع همکاران گرامی می رساند .

مراسم شب هفت آن مرحوم از ساعت ۱۷ الی ۱۸۳۰ سه شنبه مورخ ١٤/٢/١٤ در حسینیه شیـــرازی هــا ـ خیابان باهنر ـ خیابان فیضیه ـ کوچه ١٤ بر *گ*زا*ر* می گردد .

حضور همکارن محترم در این مراسم موجب شادی روح آن مرحوم و تسلی خاطر بازماند گان خواهد بود .

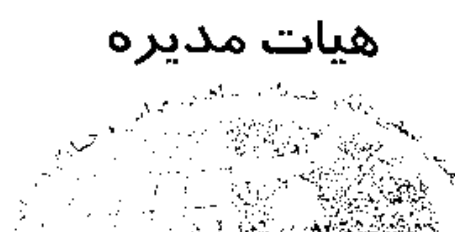

وبوعاء فالرقابيس لإنادتها

No.85 . Sabounchi St., Takhti Sq., Beheshti Ave., Tehran Iman PO Box:15815 - 1596 Tel: (+98.21)8876.28.89.& 8873.16.68.& 88758731-3 Flax: (+98-21) 8873-93-89 Website, www.AATTALorg Email. info@aattai.org

۱۰ مال سهید بهشمی ، عبدان نختی، خیابان صابونچی، پلاک ۸۵ (۱۱۳ تدیم)

AAVETAAS AAVTIERA AAVJAYTI

AAYEST AT

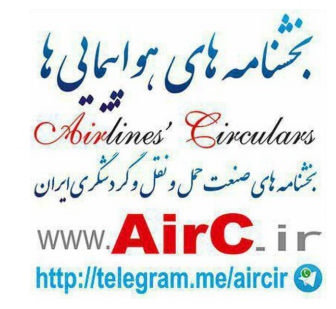

 $\blacksquare$ 

file://C:\Users\User\AppData\Local\Microsoft\Windows\Temporary Internet Files\Content.Outlook\Y4OLBC3D\1 (12).gif

05/03/2016